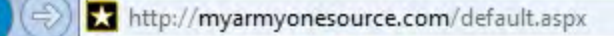

 $\leftarrow$ 

 $\blacktriangle$ 

티

 $\sim$   $\sim$ 

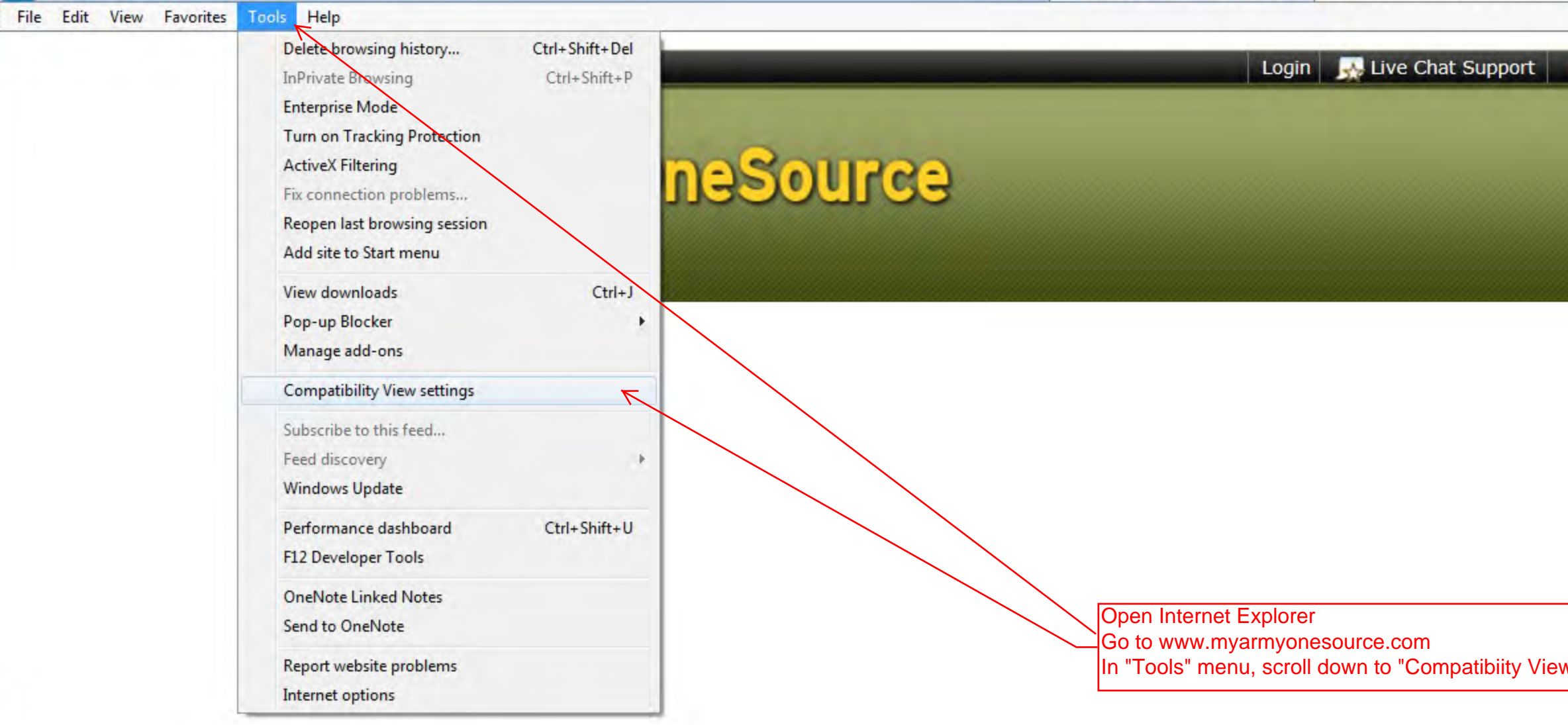

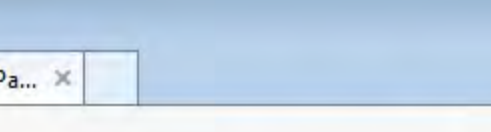

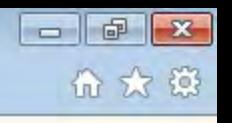

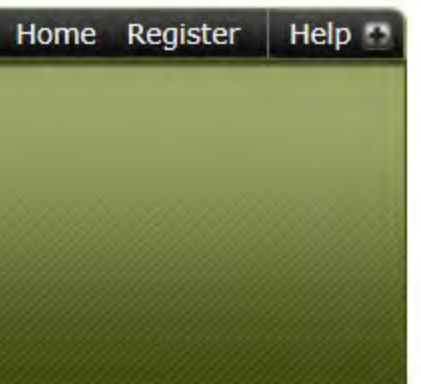

## w Settings"

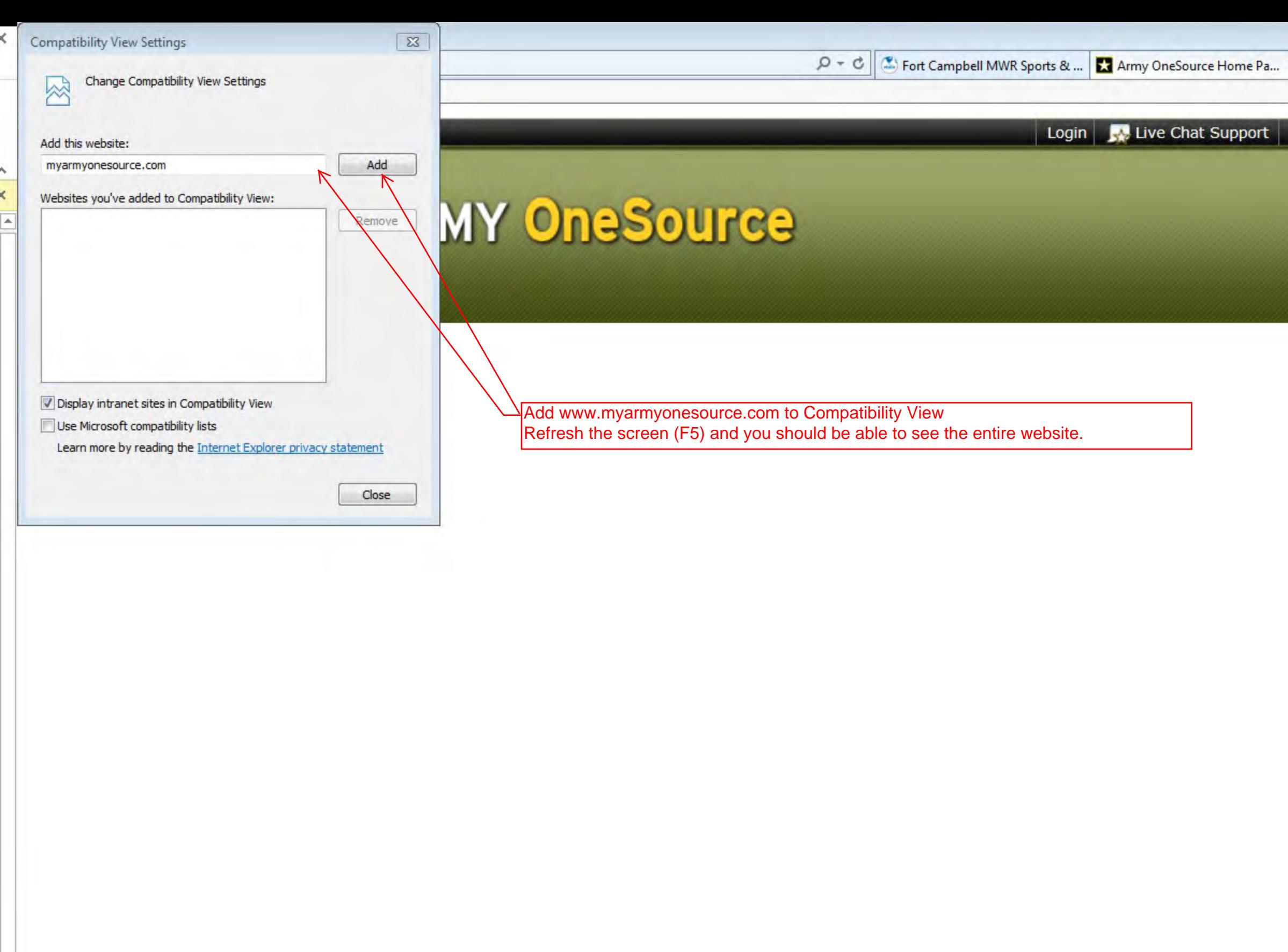

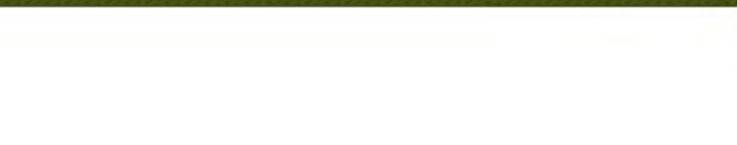

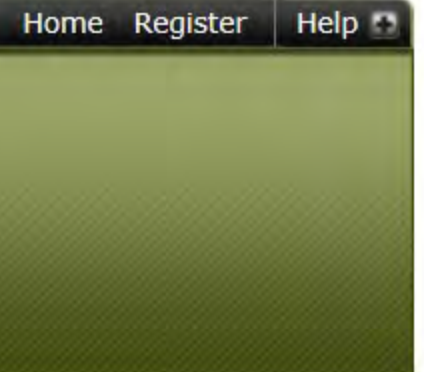

File Edit View Favorites Tools Help

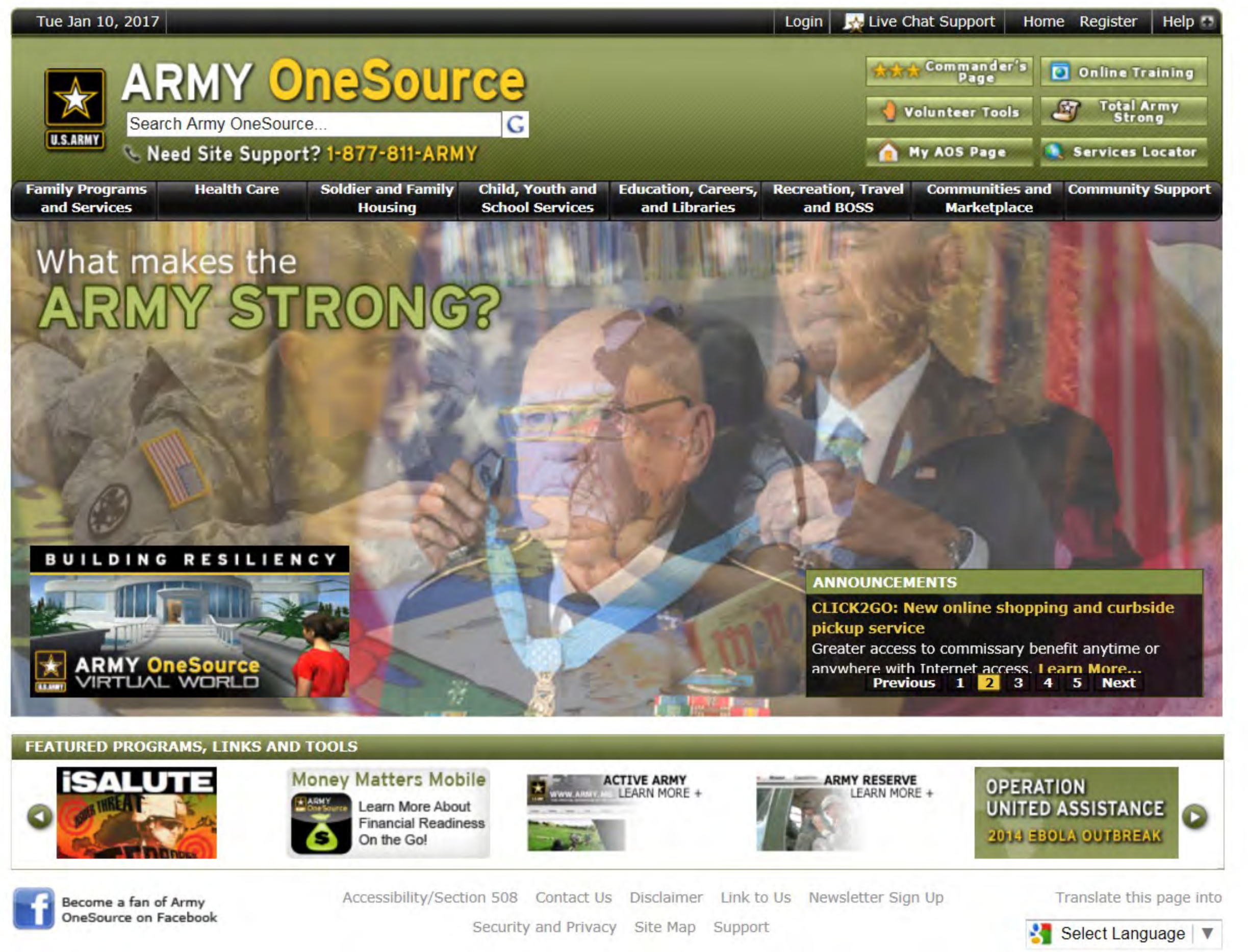

![](_page_2_Picture_5.jpeg)

![](_page_2_Picture_6.jpeg)

![](_page_2_Picture_8.jpeg)

![](_page_2_Picture_9.jpeg)

![](_page_2_Picture_11.jpeg)

![](_page_2_Picture_14.jpeg)

命众辩